## תוכנה 1 בשפת Java שיעור מספר:6 מקושרים

**סיון טולדו אוהד ברזילי**

**בית הספר למדעי המחשב אוניברסיטת תל אביב**

# על סדר היום

- נתחיל בדוגמא נאיבית של מבנה מקושר
	- נכליל את המבנה ע"<sup>י</sup> הכללת טיפוסים
- נדון בייצוג הכרות אינטימית בשפת התכנות
- נדון בהפשטת מעבר סידרתי על נתונים והשלכותיו

## **מבנים מקושרים**

- <u>ra</u> כדי לייצג מבנים מקושרים, כגון רשימה מקושרת, עץ, וכדומה, מגדירים מחלקות שכוללות שדות שמתייחסים לעצמים נוספים מאותה מחלקה ( ולפעמים גם למחלקות נוספות).
	- כדוגמא פשוטה ביותר, נגדיר מחלקה **IntCell** שעצמים בה מייצגים אברים ברשימות מקושרות של שלמים.
	- המחלקה מייצאת **בנאי** ליצירת עצם כאשר התוכן (שלם) והאבר הבא הם פרמטרים.
- $\sim$  המחלקה מייצאת **שאילתות** עבור התוכן והאבר הבא, **ופקודות** לשינוי האבר הבא, ולהדפסת תוכן הרשימה מהאבר הנוכחי
	- $\overline{\phantom{a}}$ השדות מוגדרים כפרטיים – מוסתרים מהלקוחות
	- המבנה **IntCell** אנלוגי למבנה cons משפת Scheme:
		- n. **()cont** אנלוגי ל car
		- n. **()next** אנלוגי ל cdr

### class IntCell

```
public class IntCell {
```
**}**

```
private int cont;
private IntCell next;
```

```
public IntCell(int cont, IntCell next) {
   this.cont = cont;
   this.next = next;
}
public int cont() {
   return cont;
```
### class IntCell

```
public IntCell next() {
   return next;
}
public void setNext(IntCell next) {
   this.next = next;
}
public void printList() {
   System.out.print("List: ");
   for (IntCell y = this; y != null; y = y.next())
      System.out.print(y.cont() + " ");
   System.out.println();
}
                                       משתנה העזר של הלולאה
                                         הוא מטיפוס IntCell
```
**}**

# **מחלקה לביצוע בדיקות**

- כדי לבדוק שהמחלקה שכתבנו פועלת כנדרש, נכתוב מחלקה התחלתית לבדיקה, שתכיל שרות הראשי **main**.
- בהמשך הקורס נעסוק בנושא בדיקות (testing (אך כרגע נציין שעלינו לבחור מקרי בדיקה שמכסים אפשרויות שונות כדי שנוכל לגלות שגיאות (אם יש)
- חשוב! שגיאות של מחלקה או שרות מוגדרות בהקשר של *החוזה* של המחלקה. אם למחלקה (או לשרות שלה) אין חוזה מפורש לא ברור מהי ההתנהגות <sup>ה</sup>"נכונה" במקרי קצה
- בהרצאה היום נסתפק באינטואיציה שיש לנו לגבי רשימות מקושרות

# **מחלקה לביצוע בדיקות**

**public class Test {**

**}**

**}**

```
public static void main(String[] args) {
  IntCell x = null;
  IntCell \mathbf{y} = new IntCell(5,\mathbf{x});
  y.printList();
   IntCell z = new IntCell(3,y);
  z.printList();
  z.setNext(new IntCell(2,y));
  z.printList();
  y.printList();
```
# **מחלקה לביצוע בדיקות – הפלט**

- **List: 5**
- **List: 3 5**
- **List: 3 2 5**
- **List: 5**
	- איך ניצור מבנה מקושר של תווים? או של מחרוזות?
	- יצירת מחלקה חדשה כגון **StringCell** או **CharCell** תשכפל הרבה מהלוגיקה הקיימת <sup>ב</sup> **IntCell**
		- יש צורך **בהפשטת** הטיפוס **int** מטיפוס הנתונים **Cell**
		- היינו רוצים **להכליל** את הטיפוס **Cell** לעבוד עם כל סוגי הטיפוסים

# **מחלקות ושרותים ( מוכללים גנריים)**

- החל מגירסא 1.5 (נקראת גם 5.0 ) ג'אווה מאפשרת הגדרת מחלקות גנריות ושרותים ( גנריים Generics(
	- מחלקה גנרית מגדירה **טיפוס גנרי**, שמציין אחד או יותר **משתני טיפוס** (variables type (בתוך סוגריים משולשים.
- עקב ההוספה המאוחרת לשפה (והדרישה שקוד שנכתב קודם יוכל לעבוד ביחד עם קוד חדש), ומשיקולים של יעילות המימוש, כללי השפה לגבי טיפוסים גנריים הם מורכבים.

p.

## **מחלקות ושרותים ( מוכללים גנריים)**

- רעיון דומה קיים גם בשפת התכנות ++C
- ב ++C נקראת תכונה זו תבנית (template(
- כרגע נציג רק את המקרה הפשוט. בהמשך נחזור לדון בנושא ביתר פירוט.
- דוגמא ראשונה הכללה של המחלקה **IntCell** לייצוג תא שתוכנו מטיפוס פרמטרי **<sup>T</sup>**, כך שכל התאים ברשימה הם מאותו הטיפוס.

### Cell <T>

**public class Cell <T> { private T cont; private Cell <T> next;**

**}**

**public Cell (T cont, Cell <T> next) { this.cont = cont;**  $this.next = next;$ 

```
Cell <T>
public T cont() {
   return cont;
}
public Cell <T> next() {
   return next;
}
public void setNext(Cell <T> next) {
   this.next = next;
}
```
### Cell <T>

**public void printList() { System.out.print("List: ");** for  $(Cell **T** > **y** = **this**; **y** != null; **y** = **y**.**next()**)$ **System.out.print(y.cont() + " "); System.out.println();**

**}**

**}**

#### **מההשתנה במחלקה?**

- לכותרת המחלקה נוסף משתנה הטיפוס **T**
- מקובל ששמות משתני טיפוס הם אות גדולה אחת אולם זו אינה דרישה תחבירית, ניתן לקרוא למשתנה הטיפוס בשם משמעותי
	- הטיפוס שמוגדר הוא **<T <Cell**
- p. הטיפוס של כל שדה, פרמטר, משתנה זמני, וכל טיפוס מוחזר של שרות שהיה **int** יוחלף <sup>ב</sup> **<sup>T</sup>**
- הטיפוס של כל שדה, פרמטר, משתנה זמני, וכל טיפוס מוחזר של שרות שהיה **Cell** יוחלף <sup>ב</sup> **<T<Cell**

### **שימוש בטיפוס גנרי**

- כדי להשתמש בטיפוס גנרי יש לספק, בהצהרה על משתנה, ובקריאה לבנאי, טיפוס קונקרטי עבור כל משתנה טיפוס שלו.
	- **Cell <Integer>** :לדוגמא
- באנלוגיה להגדרת שרות וקריאה לו, משתנה טיפוס בהגדרת המחלקה מהווה מעין פרמטר פורמלי, והטיפוס הקונקרטי הוא מעין פרמטר אקטואלי.

p.

### **שימוש בטיפוס גנרי**

- הטיפוס הקונקרטי חייב להיות **טיפוס הפנייה**, כלומר אינו יכול להיות פרימיטיבי.
	- אם רוצים ליצור למשל תאים שתוכנם הוא מספר שלם, **לא ניתן** לכתוב **<int <Cell**
		- לצורך זה נזדקק לטיפוסים עוטפים (wrapper type)

## **טיפוסים עוטפים** (wrappers(

- p. לכל טיפוס פרימיטיבי קיים בג' אווה טיפוס הפנייה מתאים:
	- ל **float** העוטף **Float** , ל **double** העוטף **Double** וכו'
	- יוצאי דופן: **int** המתאים ל **Integer** , <sup>ו</sup> **char** המתאים ל- **Character**
		- כל הטיפוסים העוטפים מקובעים (immutable (
- p. הטיפוסים העוטפים שימושיים כאשר יש צורך בעצם (למשל ביצירת אוספים של ערכים, ובשימוש בטיפוס גנרי)

# **Boxing and Unboxing**

ניתן לתרגם טיפוס פרימיטיבי לטיפוס העוטף שלו ( boxing (ע"<sup>י</sup> קריאה לבנאי המתאים:

```
char pc = 'c';
Character rc = new Character(pc);
```
Π ניתן לתרגם טיפוס עוטף לטיפוס הפרימיטיבי המתאים (unboxing (<sup>ע</sup> "<sup>י</sup> שימוש במתודות xxxValue : המתאימות

```
Float rf = new Float(3.0);
float pf = rf.floatValue();
```
ג 'אווה 1.5 מאפשרת **מעבר אוטומטי** בין טיפוס פרימיטיבי לטיפוס העוטף שלו:

```
Integer i = 0;// autoboxing
int n = i; // autounboxing
if(n==i) // true 
   i++; // i==1
System.out.println(i+n); // 3
```
תוכנה 1 בשפת Java אוניברסיטת תל אביב

Π

## **בחזרה לשימוש בטיפוס גנרי**

 $\overline{\phantom{a}}$  נראה מחלקה שמשתמשת <sup>ב</sup> **<T <Cell** , שהיא אנלוגית למחלקה שהשתמשה ב **IntCell** :

```
public class TestGen {
   public static void main(String[] args) {
      Cell <Integer> x = null;
      Cell <Integer> y = new Cell<Integer>(5,x);
      y.printList();
      Cell<Integer> z = new Cell <Integer>(3,y);
      z.printList();
      z.setNext(new Cell <Integer>(2,y));
       z.printList();
      y.printList();
   }
```
**}**

## **עוד על שימוש בטיפוס גנרי**

 ניתן להגדיר משתנה (שדה, משתנה זמני, פרמטר) גם **Cell <Cell <Integer>>** מהטיפוס

- מה מייצג הטיפוס הזה?
- דוגמא של הצהרה עם אתחול:

```
Cell <Cell <Integer> > q =
   new Cell <Cell <Integer>> 
      (new Cell<Integer> (8,null), null);
```
p.

## מי אתה <T<Cell?

- האם **<T<Cell** באמת מייצג רשימה מקושרת?
- p. בשפת Scheme התשובה היא כן. אולם <sup>ב</sup> Java יש בשפה אמצעים טובים יותר להפשטת טיפוסים
	- **Cell** אינו רשימה הוא תא
- k. ניתן (וצריך!) לבטא את שני הרעיונות **רשימה** <sup>ו</sup>**תא** כטיפוסים בשפה עם תכונות המתאימות לרמת ההפשטה שלהן
	- נציג את המחלקה **<T<MyList** המייצגת רשימה

p.

## קרוב ראשון ל- **<T<MyList**

```
public class MyList <T> {
   private Cell <T> head;
   public MyList (Cell <T> head) {
      this.head = head;
    }
    public Cell<T> getHead() {
      return head;
    }
   public void printList() {
        System.out.print("List: ");
        for (Cell <T> y = head; y != null; y = y.next())
          System.out.print(y.cont() + " ");
        System.out.println();
    }
}
                                        המחלקה נקראת MyList ולא List
                                                 כדי שלא נתבלבל בינה ובין
                                            מהספרייה java.util.List
                                                    הסטנדרטית של Java
```
### חסרונות המימוש

 $\mathbb{R}^3$  מימוש הרשימה אמור להיות חלק **מהייצוג הפנימי** שלה **ומוסתר מהלקוח** T. במימוש המוצע **לקוחות** המחלקה **MyList** צריכים להכיר גם את המחלקה **Cell**

```
Cell <Integer> x = null;
Cell <Integer> y = new Cell<Integer>(5,x);
Cell <Integer> z = new Cell<Integer>(3,y);
MyList<Integer> l = new MyList<Integer>(z);
l.printList();
```
 $\mathbb{R}^3$ הדבר פוגע **בהפשטת** רשימה מקושרת

 למשל, אם בעתיד ירצה ספק **MyCell** להחליף את המימוש לרשימה דו -כיוונית

### MyIntegerList - קרוב שני

```
public class MyIntegerList {
```
**}**

```
תוכנהprivate Cell <Integer> head;
private Cell <Integer> curr;
public MyIntegerList (int ... elements) {
    this.head = null;
    for (int i = elements.length-1; i >= 0; i--) {
        head = new Cell<Integer>(elements[i], head);
    }
    curr = head;
}
public boolean atEnd(){
  return curr == null;
}
/** @pre !atEnd() */
public void advance() {
  curr = curr.next();
                                     אנו דנים ב MyIntegerList ולא
                                     ב - <T<MyList מכיוון שאיננו רוצים
                                         להסביר בשלב זה את התחביר
                                     המסובך של טיפוס גנרי כללי, ואולם
                                         אין הבדל מהותי בין הדוגמאות
```
אוניברסיט*ת ה* 

24

### MyIntegerList - המשך

**/\*\* @pre !atEnd() \*/ public Integer cont() { return curr.cont(); }**

**}**

השרות אינו מחזיר את התא הנוכחי (טיפוס Cell (אלא את התוכן של התא הנוכחי (Integer)

```
public void addNext(Integer elem) {
      Cell<Integer> temp = new Cell<Integer>(elem, curr.next());
      curr.setNext(temp);
}
```

```
public void printList() {
    System.out.print("List: ");
    for (Cell <Integer> y = head; y != null; y = y.next())
       System.out.print(y.cont() + " ");
    System.out.println();
}
```
## MyIntegerList

 כעת לקוח הרשימה (**MyIntegerList** (אינו מודע לקיום מחלקת העזר **<T<Cell**:

**MyIntegerList l = new MyIntegerList(3,5);**

- **l.printList();**
- **l.advance();**
- **l.addNext(4);**

**l.printList();**

## MyIntegerList

- p. איך נממש את השרות **(x int(addHere** – שרות המוסיף את האיבר <sup>x</sup> למקום הנוכחי ברשימה: 3 head5curr46
- בשונה מהשרות **()addNext** אנו צריכים לשנות את ההצבעה לתא **curr**. לשם כך ניתן לנקוט כמה גישות:
	- **גישה <sup>א</sup>'**: תחזוקה של **prev** נוסף על **curr**
	- **גישה <sup>ב</sup>'**: נרוץ מתחילת הרשימה עד המקום אחד לפני הנוכחי (<sup>ע</sup> "<sup>י</sup> השוואת **()next** של כל תא ל **curr** (
		- **גישה ג':** החלפת תכני התאים

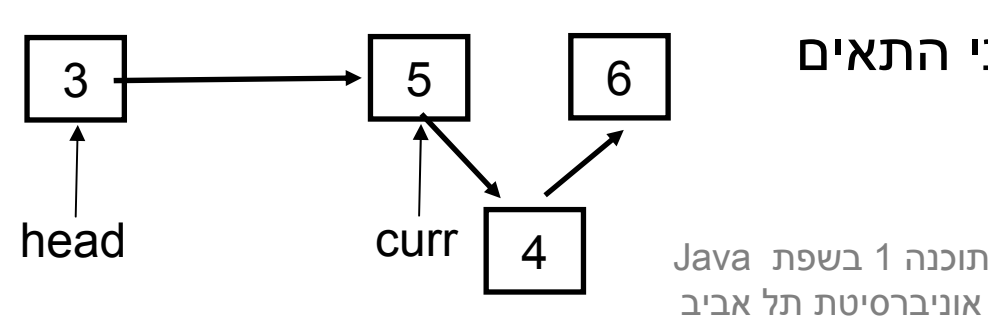

### יחסים אינטימיים

 גישות <sup>א</sup>' ו- <sup>ב</sup>' פשוטות יותר רעיונית אך פחות אלגנטיות (תחזוקה, ביצועים)  $\overline{\phantom{a}}$ ננסה לממש את גישה ג'

```
public void addHere(Integer elem) {
```

```
Cell \mathbf{C} = \mathbf{C} \cdot \mathbf{C} \cdot \mathbf{C}communication (the case of \theta)
addNext(elem);
```

```
temp.cont = curr.cont();
:
```

```
curr.cont = elem;
:
```
**}**

אולי במקרה זה דרישת הפרטיות של נראות של השדה **cont** היא מוגזמת?

- הקלת הנראות של שדה אינה מוצדקת
- ואולם, המחלקה **<T<Cell** היא **מחלקת עזר** של **MyIntegerList** ולכן יש הצדקה למתן הרשאות גישה חריגות ל - **MyIntegerList** לשדותיה הפרטיים של **<T<Cell**
- גם לו היתה ל **Cell** המתודה **()setCont** ניתן היה לאמר כי לאור השימוש התכוף שעושה הרשימה בשרותי התא, ניתן היה **משיקולי יעילות** לאפשר לה גישה ישירה לשדה זה

### יחסים אינטימיים ב Java

- ניתן להגדיר **אינטימיות** בין מחלקות <sup>ב</sup> Java " <sup>ע</sup> <sup>י</sup> הגדרת אחת המחלקות **כמחלקה פנימית** של המחלקה האחרת
	- מחלקות פנימיות הן מבנה תחבירי בשפת Java המבטא **בין השאר** הכרות אינטימית
		- הערה על דרגות נראות:
- דרגת הנראות ב Java היא **ברמת המחלקה**. כלומר עצם מטיפוס כלשהו יכול לגשת גם לשדות הפרטיים של עצם אחר מאותו הטיפוס
	- ניתן היה לחשוב גם על נראות ברמת העצם (לא קיים <sup>ב</sup> Java (

תוכנה 1 בשפת Java אוניברסיטת תל אביב

# מחלקות פנימיות (מקוננות) Inner (Nested) Classes

 מחלקה פנימית היא מחלקה שהוגדרה בתחום (Scope – בין המסולסליים) של מחלקה אחרת

דוגמא:

**public class House {**

**}**

**}**

**private String address;**

**public class Room {**

**private double width;**

**private double height;**

שימוש לב!

Room אינה שדה של המחלקה House

תוכנה 1 בשפת Java אוניברסיטת תל אביב

# מחלקות פנימיות

- הגדרת מחלקה כפנימית מרמזת על היחס בין המחלקה הפנימית והמחלקה העוטפת:
	- n. למחלקה הפנימית יש משמעות רק בהקשר של המחלקה החיצונית
		- F. למחלקה הפנימית יש הכרות אינטימית עם המחלקה החיצונית
			- L. המחלקה הפנימית היא מחלקת עזר של המחלקה החיצונית
				- $\mathbb{R}^3$ דוגמאות:
				- **Iterator** ו **Collection**
					- **Brain** <sup>ו</sup> **Body**
				- n. מבני נתונים המוגדרים ברקורסיה: **List** <sup>ו</sup>- **Cell**

 $\mathbb{R}^3$ 

p. **ב Java כל מופע של עצם מטיפוס המחלקה הפנימית צריך להיות משויך לעצם מטיפוס המחלקה העוטפת**

#### **השלכות**

- תחביר מיוחד לבנאי
- П לעצם מטיפוס המחלקה הפנימית יש שדה הפנייה שמיוצר אוטומטית לעצם מהמחלקה העוטפת
	- כתוצאה לכך יש למחלה הפנימית גישה לשרותים (אפילו פרטיים!) של המחלקה העוטפת

```
public class House {
   private String address;
   public class Room {
         // hidden reference to a House
         private double width;
         private double height;
         public String toString(){
               return "Room inside: " + address;
         }
   }
```
**}**

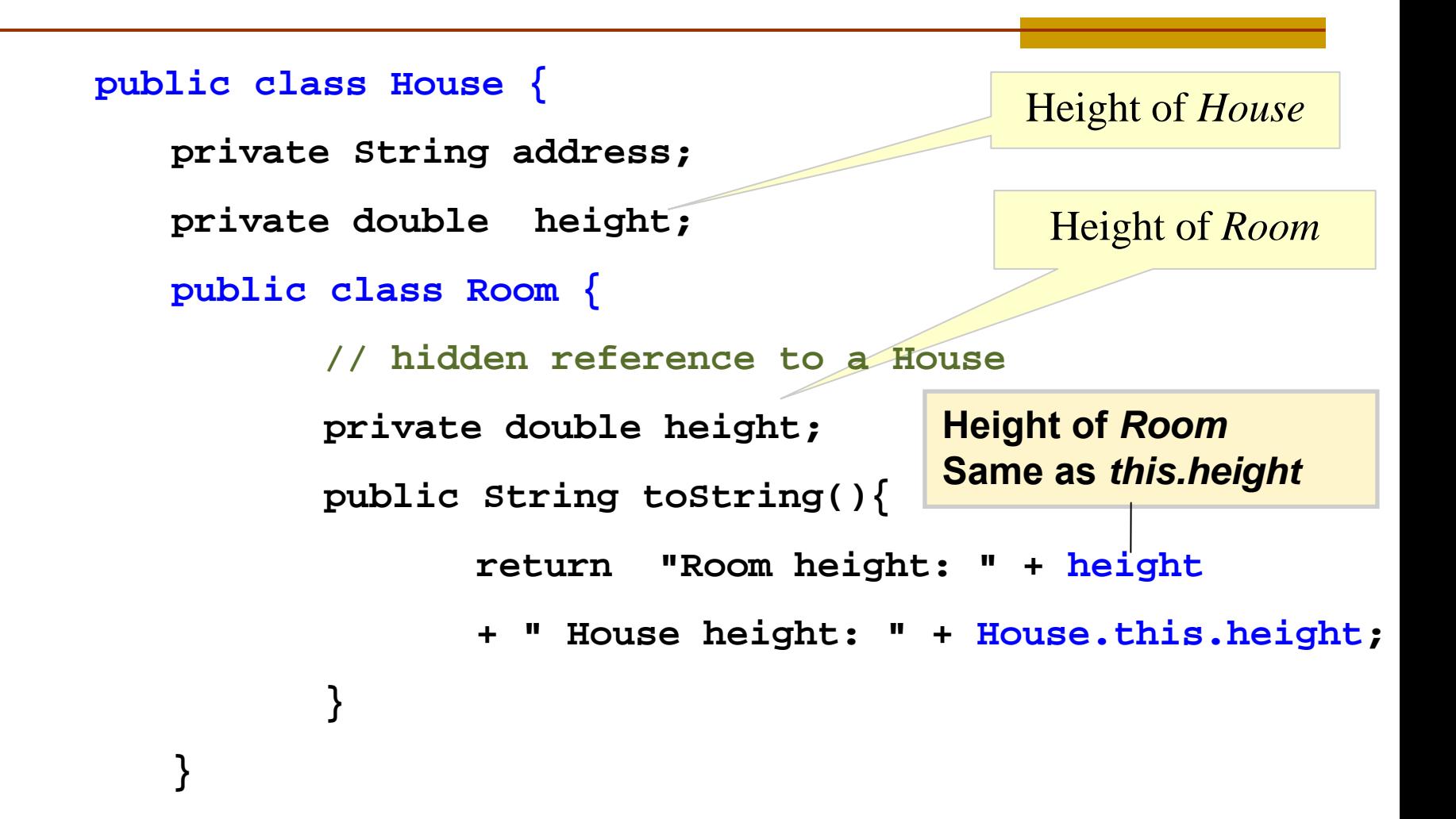

**}**

### יצירת מופעים

- כאשר המחלקה החיצונית יוצרת מופע של עצם מטיפוס המחלקה הפנימית אזי העצם יווצר בהקשר של העצם היוצר
	- כאשר עצם מטיפוס המחלקה הפנימית נוצר מחוץ למחלקה העוטפת, יש צורך בתחביר מיוחד

#### יצירתמופע <sup>ע</sup>"<sup>י</sup> המחלקה החיצונית

```
תוכנה 1 בשפת Java
public class House {
   private String address;
   public void test() {
          Room r = new Room();
          System.out.println( r );
   }
   public class Room {
          ...}
}
```
אוניברסיטת תל אביב

#### יצירת מופע שלא <sup>ע</sup> "<sup>י</sup> המחלקה החיצונית

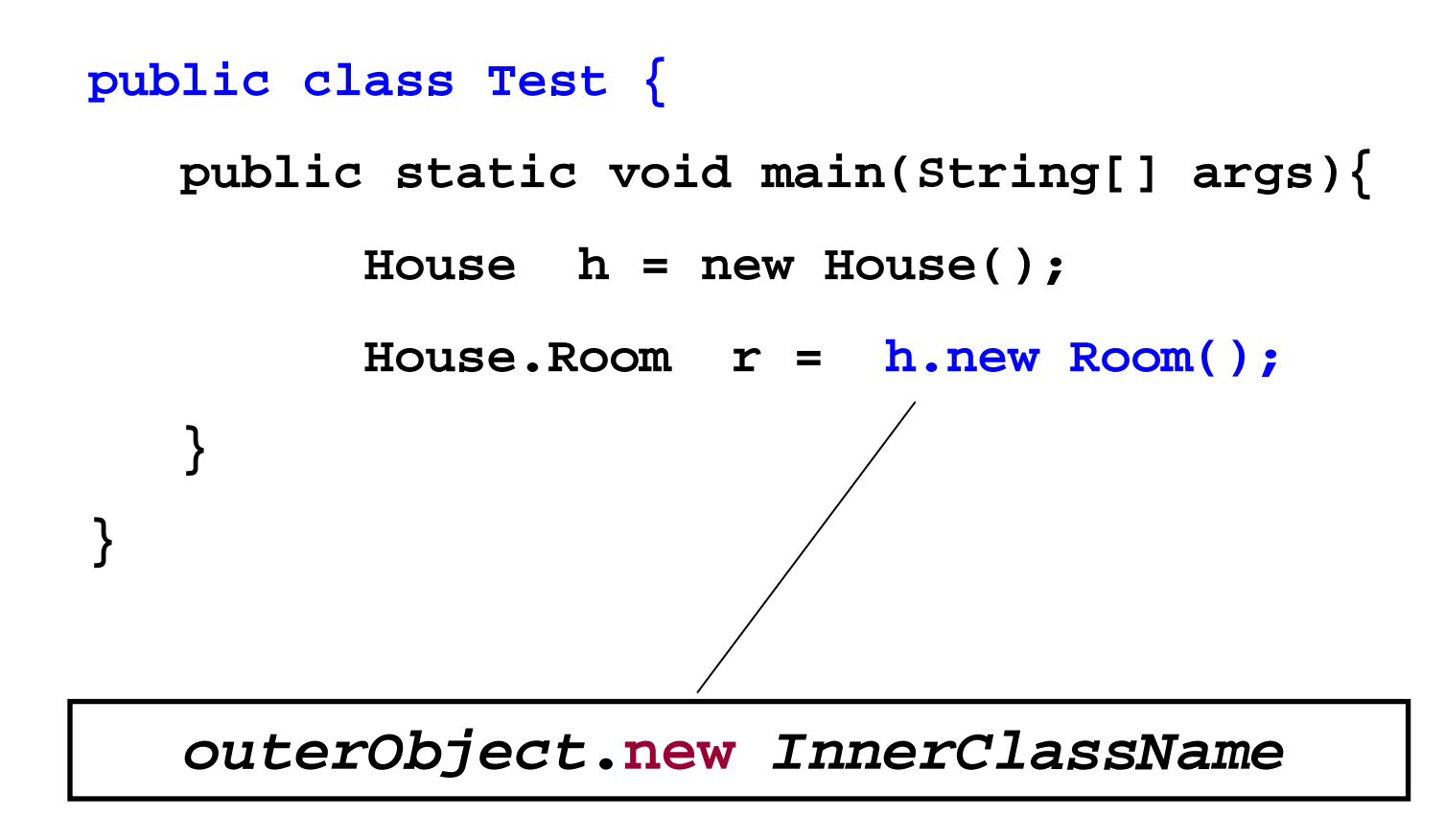

## Static Nested Classes

- ניתן להגדיר מחלקה פנימית <sup>כ</sup> **static** ובכך לציין שהיא אינה קשורה למופע מסוים של המחלקה העוטפת
- p. הדבר אנלוגי למחלקה שכל שרותיה הוגדרו <sup>כ</sup> **static** והיא משמשת **כספריה** עבור מחלקה מסוימת
	- בשפת ++C יחס זה מושג ע"<sup>י</sup> הגדרת יחס **friend**

p.

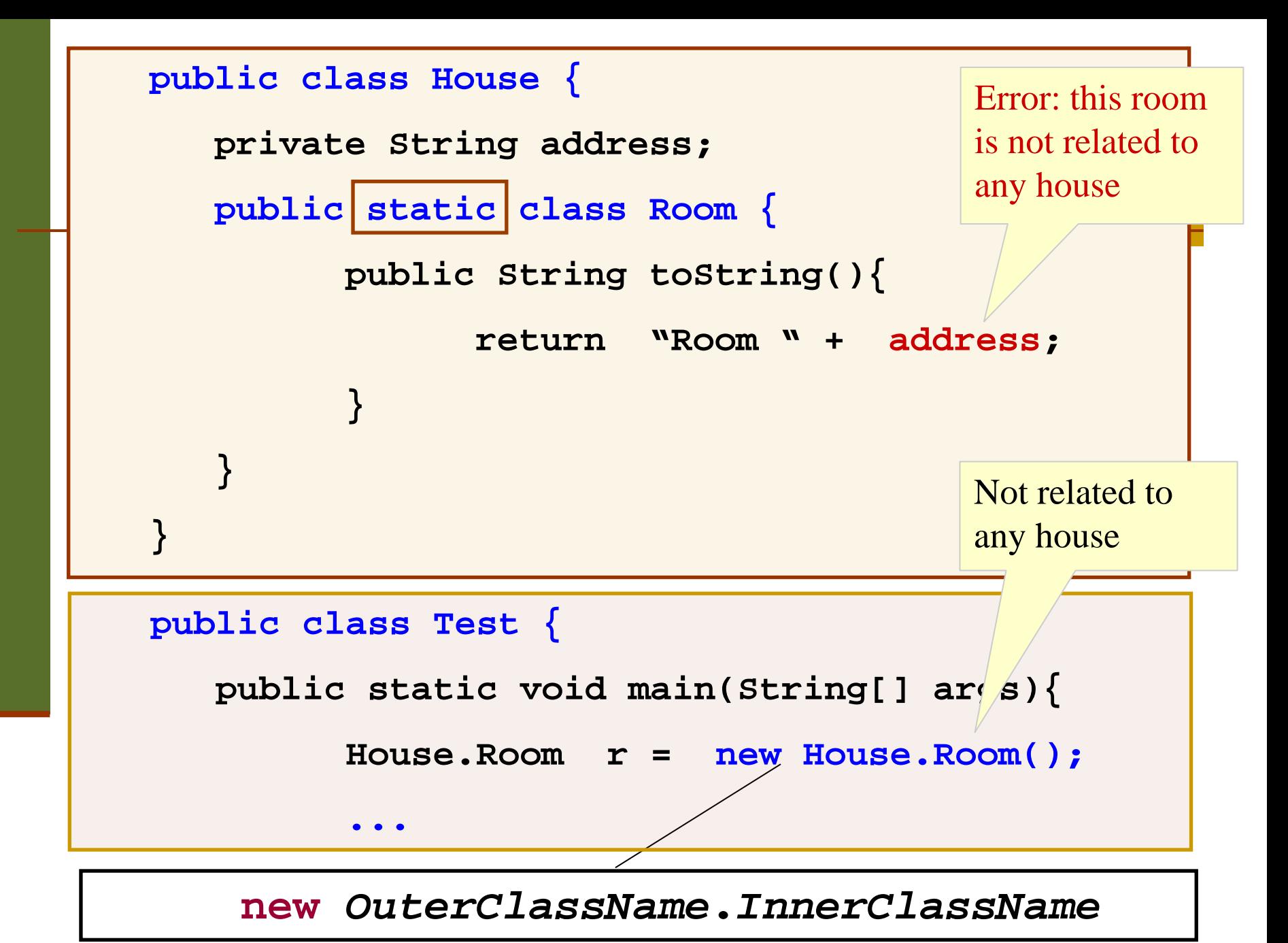

אוניברסיטת תל אביב

#### **הגנה על מחלקות פנימיות סטאטיות**

 אם המחלקה הפנימית אינה ציבורית (אינה מוגדרת public(, הטיפוס שלה מוסתר, אבל עצמים מהמחלקה אינם מוסתרים אם יש התייחסות אליהם

```
public class Outer … {
  private static class Inner implement Inter {…}
  public static Inter getInner() { 
      return new Inner (); 
   }
    …Inter i = new Outer.Inner(); //error
```

```
Inter i = Outer.getInner(); // ok
```
תוכנה 1 בשפת Java אוניברסיטת תל אביב

# מחלקות מקומיות - מחלוקת פנימיות בתוך מתודות

- ניתן להגדיר מחלקה פנימית בתוך מתודה של המחלקה החיצונית
- הדבר מגביל את תחום ההכרה של אותה מחלקה לתחום אותה המתודה בלבד
- המחלקה הפנימית תוכל להשתמש במשתנים מקומיים של המתודה רק אם הם הוגדרו <sup>כ</sup> **final** (מדוע?)

## מחלקות מקומיות

```
public class Test {
    ...public void test () {
           class Info {
                   private int x;
                   public Info(int x) {this.x=x;}
                   public String toString() {
                          return W** W + X + W**'}
           };
           Info infl = new Info(0);
           System.out.println(inf1);
```
**}**

**}**

### שימוש במשתנים מקומיים

```
תוכנה 1 בשפת Java
                     אוניברסיטת תל אביב
public class Test {
   public void test (int x) {
       final int y = x+3;
       class Info {
          public String toString(){ 
                 return "**" + y + "***"; 
          }
       };
       System.out.println( new Info());
   }
}
```
## מחלקות אנונימיות

 בעזרת מחלקות פנימיות ניתן להגדיר מחלקות אנונימיות – מחלקות ללא שם

 מחלקות אנונימיות שימושיות מאוד במערכות מונחות ארועים (כגון GUI (וילמדו בהמשך הקורס

#### הידורשל מחלקות פנימיות

- המהדר (קומפיילר) יוצר קובץ **class.** עבור כל מחלקה. מחלקה פנימית אינה שונה במובן זה ממחלקה רגילה
	- שם המחלקה הפנימית יהיה **class.Inner\$Outer**
	- אם המחלקה הפנימית אנונימית, שם המחלקה שיוצר הקומפיילר יהיה **class\$1.Outer**

### דיון: **()printList**

- **()printList** היא שרות גרוע
- **בעיה:** השרות פונה למסך זוהי החלטה שיש לשמור "לזמן קונפיגורציה". אולי הלקוח מעוניין להדפיס את המידע למקור אחר
- $\mathbb{R}^n$  **פתרון:** שימוש <sup>ב</sup> **toString** – שרות זה יחזיר את אברי הרשימה כמחרוזת והלקוח יעשה במחרוזת כרצונו
- **בעיה:** השרות מכתיב את פורמט הדפסה (כותרות, רווחים, שורות חדשות) ומגביל את הלקוח לפורמט זה. הלקוח לא יכול לאסוף מידע זה בעצמו שכן הוא אפילו לא מכיר את המחלקה **Cell**

תוכנה 1 בשפת Java אוניברסיטת תל אביב

p.

## Iterator Design Pattern

 נפתור בעיה זו <sup>ע</sup>"<sup>י</sup> שימוש בתבנית התיכון (תבנית עיצוב) Iterator

- Iterator אינו חלק **משפת התכנות** אלא הוא מייצג קונספט, רעיון, קלישאה תכנותית שמאפשרת לייצג את רעיון סריקת מבנה נתונים כללי
- ם בשפות תכנות מוכוונות עצמים (C++, Java, C#) מופיע ממומשים איטרטורים שימושיים **כטיפוס** בספריה הסטנדרטית

# איטרטור (סודר? אצן? סורק?)

- איטרטור הוא הפשטה של מעבר על מבנה נתונים כלשהו
- כדי לבצע פעולה ישירה על מבנה נתונים, יש לדעת כיצד הוא מיוצג
- גישה בעזרת איטרטור למבנה הנתונים מאפשרת למשתמש לסרוק מבנה נתונים ללא צורך להכיר את המבנה הפנימי שלו

נדגים זאת על שני מבני נתונים [המחזיקים](http://images.google.com/url?q=http://www.tvacres.com/images/roadrunner.gif) תווים

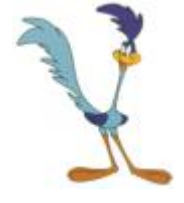

תוכנה 1 בשפת Java אוניברסיטת תל אביב

# הדפסת מערך (אינדקסים)

**char[] letters = {'a','b','c','d','e','f'};**

```
void printLetters() {
  System.out.print("Letters: ");
```

```
for (int i=0 ; i < letters.length ; i++) {
   System.out.print(letters[i] + " ");
}
```

```
System.out.println();
```
**}**

### הדפסת רשימה מקושרת

```
תוכנה 1 בשפת Java
public class MyList<T> {
     ...public void printList() {
             System.out.print("Letters : ");
             for (Cell<T> y = head; y != null ; y = y.getNext()) {
                          System.out.print(y.getCont() + " ");
             }
             System.out.println();
     }
}
    aa\mid\,\,\rightarrow\,\mid b\mathsf{b} \, \vert \, \dashrightarrow \vert \, \mathsf{c} \, \vert \, \dashrightarrow \vert \, \mathsf{d} \, \vert \, \dashrightarrow \vert \, \mathsf{e} \, \vert \dashrightarrow \vert \, \mathsf{f}
```
אוניברסיטת תל אביב

### הכרות אינטימית עם מבנה הנתונים

- 2 הדוגמאות הקודמות חושפות ידע מוקדם שיש לכותבת פונקצית ההדפסה על מבנה הנתונים:
	- היא יודעת איפה הוא מתחיל ואיפה הוא נגמר
- היא מכירה את מבנה הטיפוס שבעזרתו ניתן לקבל את המידע השמור במצביע
	- היא יודעת איך לעבור מאיבר לאיבר שאחריו
	- p. בדוגמת הרשימה המקושרת כותבת המחלקה **MyList** (**הספקית**) היא זו שכתבה את מתודת ההדפסה
- זה אינו מצב רצוי זהו רק מקרה פרטי של פעולה אחת מני רבות <sup>ש</sup>**לקוחות** עשויים לרצות לבצע על מחלקה. על המחלקה לספק **כלים** ללקוחותיה לבצע פעולות כאלו בעצמם

### האיטרטור

- איטרטור הוא בעצם **מנשק** (interface (המגדיר פעולות יסודיות שבעזרתן ניתן לבצע מגוון רחב של פעולות על אוספים
- ב Java טיפוס יקרא <u>[Iterator](http://java.sun.com/j2se/1.5.0/docs/api/java/util/Iterator.html)</u> אם ניתן לבצע עליו 4 פעולות:
	- בדיקה האם גלשנו (**()hasNext**(
		- קידום ( **()next**(
		- גישה לנתון עצמו (**()next**(
	- הסרה של נתון (**()remove** (אופציונלי

### האיטרטור

- כן, זה נורא! **()next** היא גם פקודה וגם שאילתה
- ממש כשם שמימושים מסוימים של **()pop** על מחסנית גם מסירים את האיבר העליון וגם מחזירים אותו
	- ∷(Eiffel אחרות (++c או Eiffel)
- יש הפרדה בין קידום משתנה העזר והגישה לנתון
- **()remove** אינה חלק משרותי איטרטור (וכך גם אנו סבורים)

# אלגוריתם כללי להדפסת אוסף נתונים

```
 נדפיס את האיברים השמורים במבנה נתונים collection : כלשהו
for (Iterator iter = collection.iterator(); 
       iter.hasNext( ); ) {
  System.out.println(iter.next()); 
}
```
 מבנה הנתונים עצמו אחראי לספק ללקוח איטרטור ( תיקני עצם ממחלקה שמממשת את ממשק **Iterator** (המאותחל לתחילת מבנה הנתונים

 אם נרצה שהמחלקה **MyList** תספק ללקוחותיה את האפשרות לסרוק את כל האיברים ברשימה, עלינו לכתוב לה **Iterator**

 $\mathbb{R}^3$ 

## **MyListIterator** תקני

```
class MyListIterator<S> implements Iterator<S> {
  public MyListIterator(Cell<S> cell) {
       this.curr = cell;
  }
  public boolean hasNext() { 
       return curr != null;
  }
  public S next() {
       S result = curr.getCont();
       curr = curr.getNext();
       return result;
  } 
  public void remove() {} // must be implemented
  private Cell<S> curr;
}
```
תוכנה 1 בשפת Java אוניברסיטת תל אביב

### **<T<MyList** מספקת איטרטור ללקוחותיה

```
public class MyList<T> implements Iterable<T> {
  //...
  public Iterator<T> iterator() {
      return new MyListIterator<T>(head);
  }
}
```
- מחלקות המממשות את המתודה **()iterator** בעצם מממשות את המנשק **<T<Iterable** המכיל מתודה זו בלבד
- הצימוד בין **MyList** <sup>ו</sup> **MyListIterator** חזק. על כן מקובל לממש את האיטרטור <u>כמחלקה פנימית</u> של האוסף שעליו הוא פועל
- כעת הלקוח יכול לבצע פעולות על כל אברי הרשימה בלי לדעת מהו המבנה הפנימי שלה

## **printSquares**

 $\text{public void printsquares( Iterable  
(11)$ 

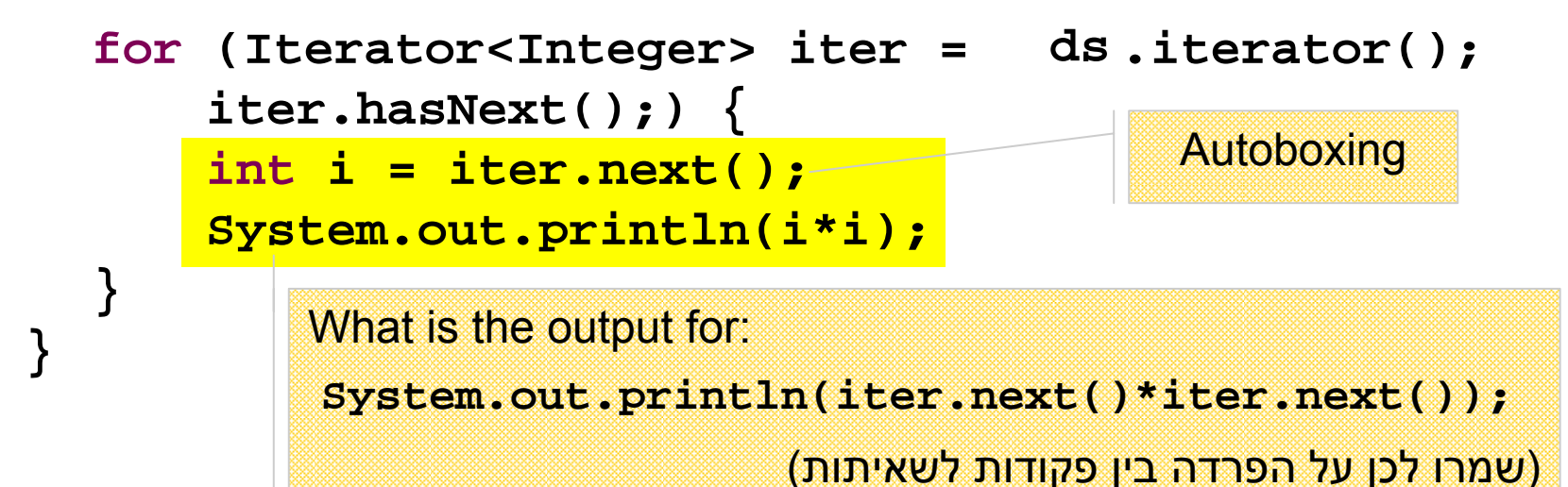

הלקוח מדפיס את ריבועי אברי הרשימה בלי להשתמש בעובדה שזו אכן רשימה

 $\Box$  טיפוס הארגומנט **<Integer<MyList** יכול להיות מוחלף בשם המנשק **<Integer<Iterable,**ואז הלקוח לא ידע אפילו את **שמו** של טיפוס מבנה הנתונים

> תוכנה 1 בשפת Java אוניברסיטת תל אביב

# **for/in** (foreach)

 $\mathbb{R}^3$  לולאת for שמבצעת את אותה פעולה על כל אברי אוסף נתונים כלשהו כה שכיחה, עד שב 5.0 Java הוסיפו אותה לשפה בתחביר מיוחד (**in/for**(  $\mathbb{R}^3$ הקוד מהשקף הקודם שקול לקוד הבא:

```
public void printSquares(MyList<Integer> list) {
  for (int i : list)
      System.out.println(i*i);
}
```
- יש לקרוא זאת כך:
- "לכל איבר **i** מטיפוס **int** שבאוסף הנתונים **list**..."
	- $\mathbb{R}^3$ אוסף הנתונים **list** חייב לממש את המנשק **Iterable**

## **for/in** (foreach)

ראינו כי מערכים מתנהגים כטיפוס **Iterable**:

 $int[]$  **arr** = {6,5,4,3,2,1}; **for (int i : arr) { System.out.println(i\*i); }** שימוש נכון במבנה **in/for** מייתר רבים משימושי האיטרטור